Załącznik nr 4 do Zarządzenia Starosty Ostrowieckiego w sprawie Geoportalu Powiatu Ostrowieckiego

> …………………… …………………… miejscowość data

## **STAROSTA OSTROWIECKI Wydział Geodezji, Kartografii i Katastru ul. Wardyńskiego 1 27-400 Ostrowiec Świętokrzyski**

## **WNIOSEK**

dotyczący dostępu do modułu zapytań komorniczych

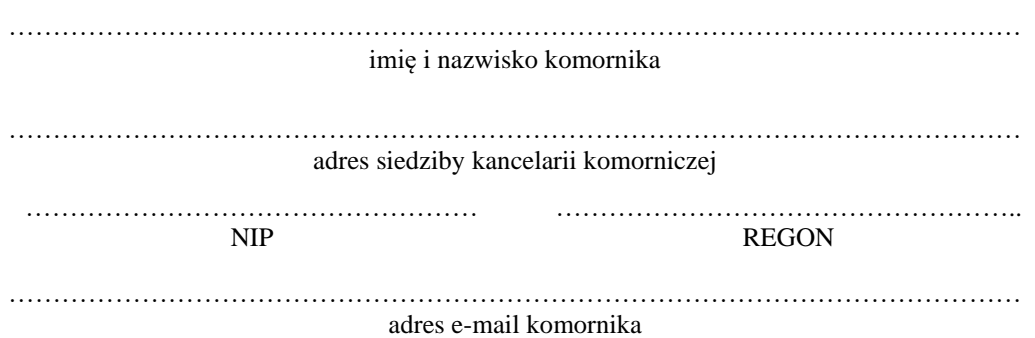

Wnioskuję o nieodpłatne udostępnienie danych ewidencji gruntów i budynków na podstawie:

- art. 12 ust. 1 i 2, art. 14 ust. 1, art. 15 ust. 2 i 3 ustawy z dnia 4 marca 2010r. o infrastrukturze informacji przestrzennej oraz
- art. 15 ustawy z dnia 17 lutego 2005r. o informatyzacji działalności podmiotów realizujących zadania publiczne,

proszę o przyznanie dostępu do danych z obszaru powiatu ostrowieckiego poprzez usługę sieciową dostępną pod adresem <http://ostrowiec/geoportal2.pl> umożliwiającą generowanie zapytań dotyczących podmiotów ewidencyjnych.

Przyjmuję do wiadomości i stosowania następujące zasady korzystania z usługi:

- 1. Dostęp do usługi sieciowej odbywa się w trybie chronionym Geoportalu Powiatu Ostrowieckiego dostępnego pod adresem [http://ostrowiec.geoportal2.pl](http://ostrowiec.geoportal2.pl/) .
- 2. Użytkownikowi zostanie przydzielony unikalny identyfikator (login) oraz hasło pierwszego logowania. Login i hasło zostanie przesłane na indywidulany adres e-mail użytkownika.
- 3. Indywidualny adres e-mail użytkownika służy jedynie do komunikacji z użytkownikiem w zakresie przyznanego loginu i hasła.
- 4. Podczas pierwszego logowania użytkownik musi zmienić hasło w zakładce logowania wybierając Zmień hasło. System wymusza okresową zmianę hasła.
- 5. Udzielanie informacji przez użytkownika o haśle innym osobom jest zabronione.
- 6. Kilkukrotne wprowadzenie błędnego hasła powoduje założenie czasowej blokady usługi. Po kolejnym wpisaniu błędnego hasła następuje całkowita blokada. Istnieje możliwość przywrócenie hasła z wykorzystaniem indywidualnego adresu e-mail użytkownika.
- 7. Wszelka aktywność w Geoportalu (m.in. czas logowania poszczególnych użytkowników, ilość i rodzaj pobieranych danych) jest rejestrowana w systemie.
- 8. Dane zgromadzone w Geoportalu można wykorzystywać wyłącznie do celów, dla których zostały udostępnione, zgodnie z obowiązującymi przepisami.
- 9. Starosta Ostrowiecki może dokonać okresowej weryfikacji upoważnień użytkowników posiadających dostęp do systemu.
- 10. Starosta dokona niezwłocznie w systemie odpowiednich zmian w prawach dostępu użytkownika do systemu wynikających z dostarczonej przez wnioskodawcę informacji aktualizacyjnych, a w przypadkach poinformowania o zaprzestaniu wykonywania zadań zgodnie z przyznanymi uprawnieniami przez użytkownika lub rozwiązania stosunku pracy z daną osobą, usunie loginy dostępowe.
- 11. Starosta Ostrowiecki nie ponosi odpowiedzialności za przerwy w działaniu usługi spowodowane nie z jego winy, obejmujące miedzy innymi przerwy w dostawie energii elektrycznej, nieprawidłowe działanie sieci internetowej, zamierzone przerwy w działaniu systemu. Poprzez zamierzone przerwy w działaniu systemu rozumie się wszelkie działania mające na celu usuniecie wszelkich wad i usterek w pracy systemu, jego konserwacje i aktualizacje.
- 12. Zgodnie z art. 13 ust. 1-2 Rozporządzenia Parlamentu Europejskiego i Rady (UE) 2016/679 z dnia 27 kwietnia 2016 r. w sprawie ochrony osób fizycznych w związku z przetwarzaniem danych osobowych i w sprawie swobodnego przepływu takich danych w skrócie **RODO**, Starostwo Powiatowe w Ostrowcu Świętokrzyskim informuje, że Administratorem Pani/Pana danych osobowych jest Starosta Ostrowiecki, którego siedzibą jest Starostwo Powiatowe w Ostrowcu Świętokrzyskim, ul. Iłżecka 37, 27- 400 Ostrowiec Świętokrzyski, nr tel. (41) 247-63-55, e-mail: starostwo@powiat.ostrowiecki.eu, w myśl klauzuli zamieszczonej w Biuletynie Informacji Publicznej Starostwa Powiatowego w Ostrowcu Świętokrzyskim, w zakładce Ochrona danych osobowych [http://ostrowiecki.eu/ochrona-danych](http://ostrowiecki.eu/ochrona-danych-osobowych)[osobowych](http://ostrowiecki.eu/ochrona-danych-osobowych) .
- 13. W przypadku naruszenia powyższych ustaleń, dostęp do usługi zostanie zablokowany w trybie natychmiastowym.

Oświadczam, że zachowam w tajemnicy dane osobowe oraz sposoby ich zabezpieczania a także zobowiązuję się do zachowania w tajemnicy informacji dotyczących stosowanych sposobów zabezpieczenia informacji, środków teletransmisji danych, sprzętu teleinformatycznego a w szczególności haseł, z którymi zapoznam się w związku z otrzymanymi uprawnieniami.

Załączniki:

- 1. Wniosek o udostępnienie danych zgromadzonych w rejestrze publicznym wynikający z rozporządzenia z dnia 27 września 2005r. w sprawie sposobu, zakresu i trybu udostępniania danych zgromadzonych w rejestrze publicznym.
- 2. Kopia decyzji Ministra Sprawiedliwości o powołaniu na stanowisko komornika sądowego.

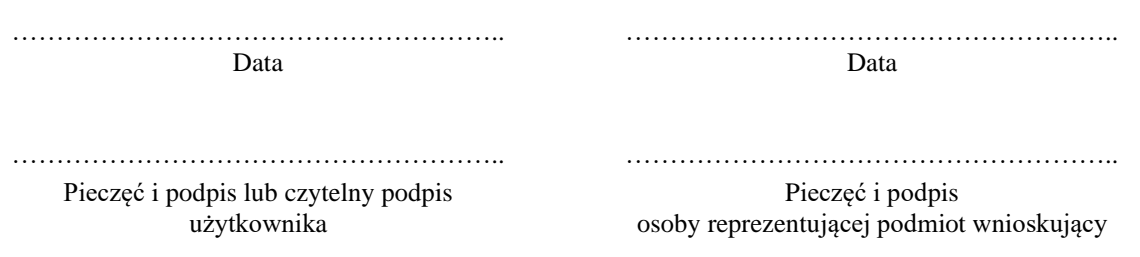

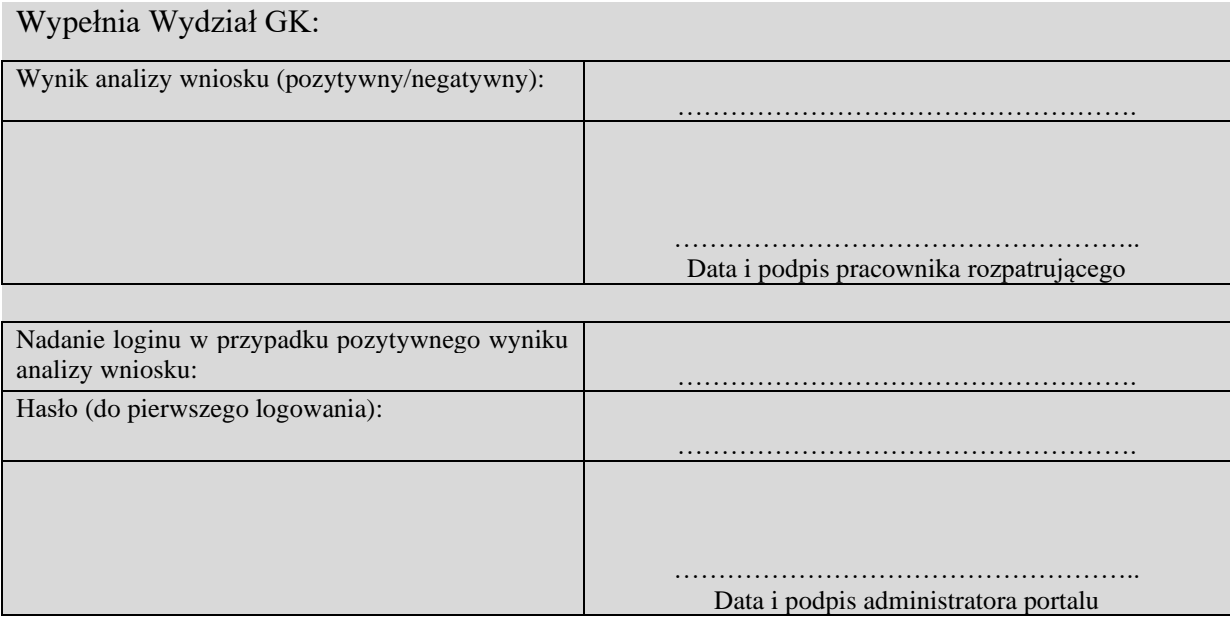